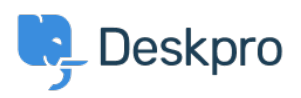

 $?$ Deskpro Legacy > Where is my PHP binary < [قاعدة المعلومات](https://support.deskpro.com/ar/kb)

## ?Where is my PHP binary

2014-09-29 - Henley Ben - [تعليقات \(٠\)](#page--1-0) - [Legacy Deskpro](https://support.deskpro.com/ar/kb/deskpro-legacy)

Some steps of the installation process (for example, setting up cron jobs) may require you .to enter the path to your CLI PHP binary

:To find this on Linux/Unix, you can use the command

which php